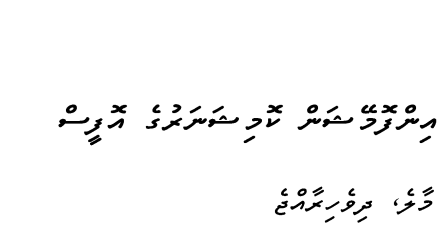

## **Information Commissioner's Office**

Male', Republic of Maldives

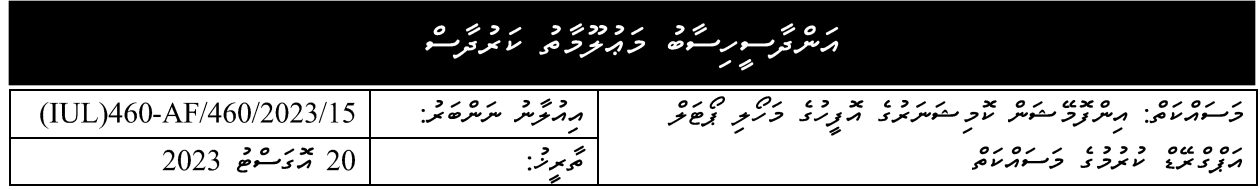

سسه الذالزم الزحمر

养女

[. ځېمزنې:

כ סיכל ו מאש או גם אי נושא לא גם וארי לא מנוע מנוע ונוס לא הוא מנוע ליולדי ליולדי ואינו ליולדי ליולדי ואינו לי<br>או מי אינו אינו ואינו לא הוא הוא לא הוא לא הוא לא אינו לא הוא הוא הוא לא לא לא הוא לא לא לא לא לא לא לא לא לא x ده د د ، ، ، ، ، ، ، ، ،<br>د مير نرومبرو ځردنو.

בב גבובים – גבובה גבגם – 3 האו גלית באותם.<br>היהוג כהתכם, כ מונקגו התפת – 3 האו גלית בניקורית.

כ סיכבו סתפתפקיו בנימוש בא משווק בס מסוד מיוון ברוספינים מסוד בניון בסוד נמפסי.<br>כדו סיכב באי סתפתפקיו בנפומאים באי מפי יסמיו ובאיפי בנפו וייווניוטיולי הפיווימי יופס. אבאיבי במבויוני קות בני ניגול כן סיברים בי בילי ביולים ובניבוד בנים המינוד ביולי ביולים בנים בניבוד ביולים ביולים ביולים ביולי<br>המתקיע בניינקי כן סיברים מינוד ביולים מינוד בנוקדים בין המינודריים סיברט ביניים היישוב מינוד מינוד מינוד מינוד נשיום נכני יום כשיויו<br>צינת מדובר פבית יתפית תפ

- 3. פיציית ההממשי ברבה ומרכז משירה ברה.<br>3. פיציית ההמשירות ברה מינו ברית ברה. ר מרוס כביבה בסיט הזיקה המרוס בינוע בבי המרוס.<br>(מ) כן כי המרוס, ממקבית מיותכן נמסמית קיים מתמקנית היותכן ובקבעים. (س) جود د د د در دوه سر، برور بر د مرد د د . (س) و حوَدٌ من "مكرمٌ سورسه و درره ١٥٥" (و دو ١ دره) ورزره و ١٤٤٤.
- 4. مگرگر در در در در بره שמש נמנדדרנגנג<br>סונק סונקקקדבוקי (مر) پرهرگر سورسکاه ورود ده د سرکار کردگر د کرده ورود و دروند و درود د درود در دروه د سرکاره درود در د ر ، ،، ، ، ، ،<br>سر <sub>ک</sub> سر *و س*ر پر و .

. در ۱۶۵۵ میلی در ۱۶۵۵ میلی کرد و در این ۱۶۵۷ میلی در ۱۶۶۵ میلی در ۱۶۵۵ میلی در ۱۶۵۵ میلی در این مورد است.<br>(س) کرسرگرفت در سابق در سرگرفت در سابق در در در سال ۱۳۵۵ میلی در در سال ۱۳۸۵ میلی در سال ۱۳۸۳ میلی در است שכני כננד נדיכן ודי הרובה בין המודעות המודעים ונסי בין המודעות בין בין המודעות בין המודעות בין המודעות בין המו<br>סמבה נינוני במודע יוצרה ההקייני ונינוד מודע ההקיינים יונית קיונדה היינייניקפיינה פי קר נדוגם רדגעגגם.<br>צר בשי*צ*ו יי*נטא*פינו*פ*י

(۶) پره و سورگره دوه ره دودود پره و سرگرمو در در دره دره دره در در دو برگرم به در به در در در در در در در در د נס זה מני גם בניננס גם נכדד זכוני בני גם המני המני המני למודד מני מני למודד המני למודד.<br>הייתה הייתה אין ניננגיות זו בהתכתם היו בי המנייה ניננגי כהתכתם, נכיה בהיו, יישובה הנהות מיות נס נככנס כי כן ניכס נפי אי איס איס בי ניכונס בי הווי לא ניכוני ניכוני ביוון ביוון ביוון ביוון ביוון ביוון ביוו<br>סוג בקופריני ניפי בקודם ביוון ביוון שינוך בינופיטיני המוקדם ביוון נוקד ומקודמים.

5. ז ייסום וזככלי ולים צבם.<br>5. די-המים ופקידות צופא ופית:

ה הוקידו מודיניין ויונדו ליינים ומודידו מודינים וכנים ודונו ויונדו ומודיניות ויונדו ויונדו לקייניות ויונדו ויו<br>הוקיינו ויונדו ויונדו ליינודו לו ליינים ויונדו ליינודו ויונדו ליינודו ליינודו כן ויונדו ליינודו ליינודו ליינו נסנסנט בניקר בניקר המוניק בין המוניקר בין המוניקר והתונדות שנייקר ביותר המוניקר והופינים והוקדים.<br>מיתה הפניקר בנייקר עית בהיג בהיכן ביניים המוניקר המוניקר והתונדות בנייקר ביותר ביותר ההוקדים בהוקדים. כ גדל המינג שנינים אדם שם כי ששושות.<br>באנג'ק יינפיינק הסתינית בהיינפיה יינק סיינה פי

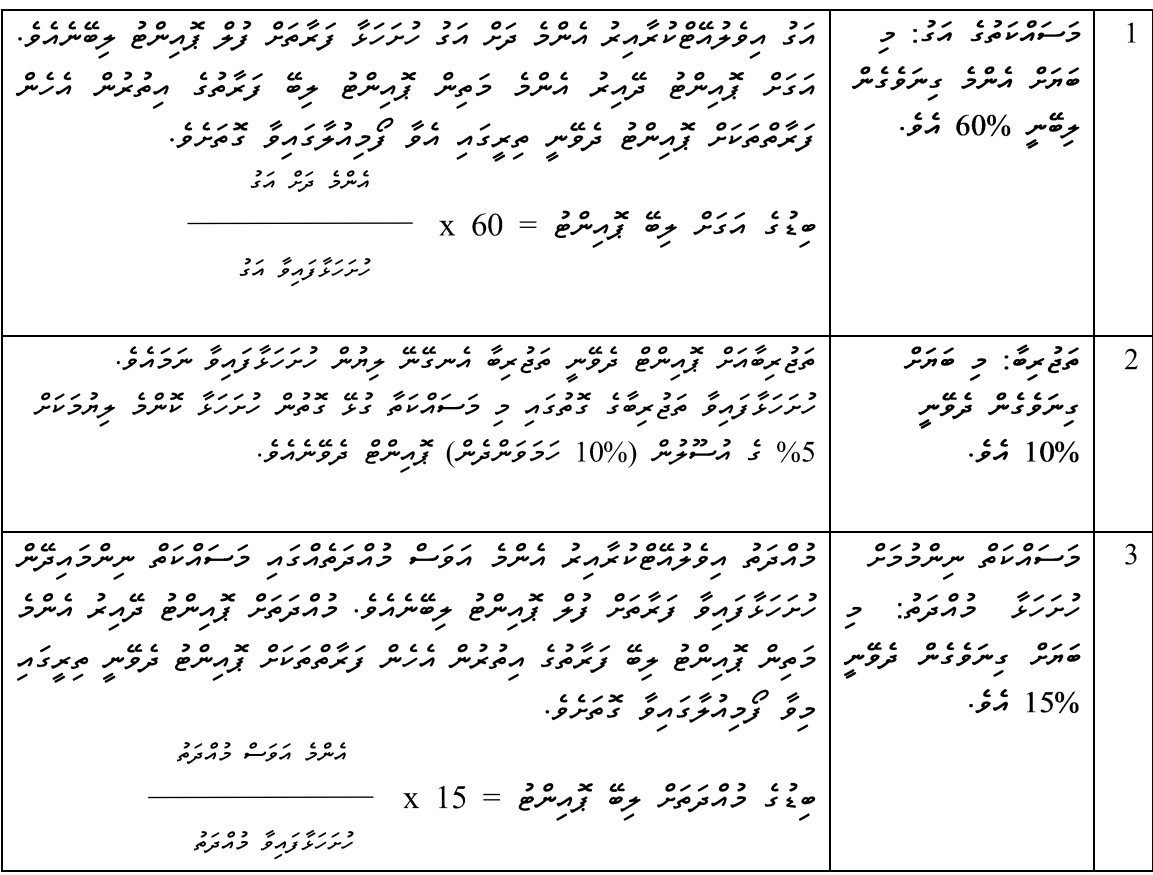

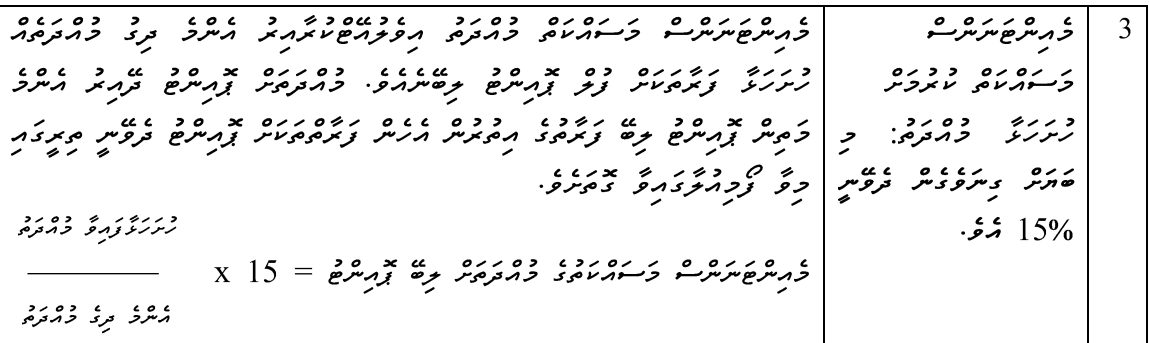

). دو رودو، پره.<br>(). دی متر تاثیر شری

ק קסקבט קבוט - קודוק מידים מדונים מקום קודוק מידים קודוק מידים מידים - בפי הביבורים - בפי הביבורים - בפי הביבו<br>בניירוק מידים בקפית בניירוק מידים מקבוע בניירוק מידים ומידים בינירוק מידים וביניק מידים מידים ובנייק מידים ובנ ו וסוס כדי נוזכס כדי כוגב כסגג<br>כן מונים עונד בונסית שיב נינונובריוניונפי

- 7. مگر شور مگرم به دربرده باید در גבבגב ורגנגם גם גם גם הם הם הודים ובנים גם היותר הם.<br>בהתפקיד 2 ולמנגעיות בא הם הם המקידום ובנים, היותר המוקיד
- ם הכמוזים הזכנים.<br>8- כהתכם התנמיקים: נסף ביני כנוכבו ב- ס אבדסנץ ומפעם ס נוס "קבבנס" בנססו נגונוס" קבבנס "קבונס".<br>מיתקטונטיס ניקנדבר עתייה מדינומא, ממפייט עבמ ייתקטאניה שיניוקפמה יוקב מעבור ייתקטאניה הניקנדוק. د در دوره د» رده د د دو، په منظمتر 24 چرم ده 2023 تر صمر مرد دود، 10:00 د مرد بعد منظمتر צ הקודו אי כו כככב זיכר אינו אינו ובין ובין הקודו הזיכר ובניון היו זיכר והמינוסים וקודו.<br>מקודו המיקוד הקודו הפקודו בקרבה הייקייקיה הבן קטל ביצייה כהקרסה והקטמיה שיקייקיה ובין הקודו ה 3010996 مىرىگەنمۇ گرىرىگە bids@icom·mv خور پرىش ۋىش خەمبۇرگە كەر ئىگرىر ئەرگەرگە ئەرە
	- 9. دَنْرْدَبٍ رَسُمْ رَرْرُوْنْر وِيَاوَيْرْ بِمُوْدِوْءٍ وَيُرْجَمْهُمُوسْرْ 28 جُوَيْتُمْ 2023 قُرْ كَرَدْ دُيْرُورْ كِسْرُوشْ 10:00 مَيْرْ وِ جُرُورْشْ تَرْجِيْرُوْ ره ۶ مرکز درناده بانانا<br>پرسرترسو رسامه رسر روس پرتورو

## **Portal Upgrade**

ICOM seeks to add the following features and capabilities to its existing information request portal, Mahoali.

> a. The sucessful party will be working closely with ICOM to perform these upgrades / adding these new features on the existing system. It is expected that the party will provide solutions with regard to fixing any serious errors that are encountered in the course of their work.

- b.
- c. The current system uses the following technologies:
- d. MongoDB
- e. ExpressJs / NextJs (JavaScript)

## **New features:**

- 1. Changes to the request form
	- a. Allow users to list down points in a single request which must be tracked individually within a request.
	- b. Changes to the form layout and content.
	- c. Allow users to attach documents in the form.

2. Option for the IO to transfer a request to another institute if the requested information is at another institute or if the requested information is better suited to be provided by that institute.

a. Allow IOs to select the points in the request that need to be transferred, providing the reason in text.

b. Notify the requester (public user) of that action with the reason provided by the IO.

c. Change the institute of the initial request to the transferred institute if all the points in the request are transferred.

d. Create another request connected to the initial requester, with the transferred points.

3. Categorize ICOM complaints into two distinct types: appeals and complaints directed towards ICOM (Now there is just "complaint")

a. Only the requests that have not been accepted or processed will be considered as complaints.

b. Only the requests that have progressed to the review stage after initial processing by the IO will be considered as appeals.

4. Implement distinct login pages tailored for administrators and regular users, ensuring clear separation of ICOM admin users from others.

a. Integrate a statistical visualization component on the login page.

5. IO dashboard

a. Add the option to transfer to another institute within the first 7 days of receiving the request.

b. Add an option to preview and confirm before processing the request (all attached documents).

- c. IO must be able to upload files all the time.
- d. Case must be closed and notified to IO via mail when withdrawn.

e. Allow responding to the request and extending days by filling a textbox or by uploading a document.

f. Facilitate uploading multiple files when extending.

g. New Statistics Dashboard: Show the number of requests, processed requests, reviewed requests, their complaints and appeals at ICOM, with filter and visualization.

h. Generating a csv file of the number of requests, processed requests, reviewed requests, complaints at ICOM, with filter and visualization.

6. RC dashboard

a. Add an option to preview and confirm before processing the request (all attached documents)

b. Allow responding to the request and extending days by text without uploading any file.

c. Facilitate uploading multiple files when extending.

7. ICOM dashboard

a. New statistics dashboard: Show the number of requests, processed requests, reviewed requests, complaints and appeals at ICOM, with filter and visualization.

b. Send a mail to the newly created IO/RC account with the initial (generated) password.

c. Add actions with dates to request summary document generated in ICOM dashboard.

d. Add custom role permissions for different admin users (e.g.: permission to add and remove institutions).

e. Add option to disable and enable IO and RC accounts.

f. Add the option to reject an appeal with a reason, generating a document with that reason.

- 8. Public dashboard
	- a. Add mobile verification with OTP on registration.
	- b. Add search and filter function for the list of requests.
	- c. Add the option to withdraw a request at any stage.
	- d. Allow users to revise the request if IO asks to revise.

e. Allow users to lodge complaints with ICOM if they perceive the request for revision from IO as unjustified or unreasonable.

f. Allow users to attach documents when requesting and sending for review.

9. Implement a secure private channel to share requested personal information.

10. Add exclusion of holidays when counting days.